# **QUESTIONÁRIO E ESTUDOS DE CASO (CAP 1 – INT ECONOMIA) ECONOMIA APLICADA**

### **1. Rentabilidade: o que é e como analisar a rentabilidade econômica de uma firma?**

Podemos analisar a rentabilidade econômica de uma empresa utilizando o cálculo de uma taxa de juros percentual (% / período), resultante da divisão do lucro por período - ou rendimento se estivermos falando de uma aplicação financeira -, pelo investimento inicial (capital inicial).

Para tanto temos que o Lucro Total para uma firma pode ser calculado pela equação:

$$
L = R - C
$$
, onde:

 $L = L$ ucro R = Receita Total C = Custo Total

Como apenas o cálculo do Lucro Total não é suficiente, pois ainda precisamos saber o quão bom, justo, máximo ou adequado à nossa atividade ele é, utilizamos o conceito de rentabilidade econômica de uma firma calculado através da Taxa de Retorno (TR), ou em inglês "return on investment" (ROI), conforme segue:

$$
TR = L / I, \text{onde:}
$$

TR = Taxa de Retorno (% por ano)

I = Investimento inicial

Após o cálculo da Taxa de Retorno, para saber o quão razoável ela é devemos compará-la com taxas de retorno que poderiam ser obtidas com aplicações alternativas, conhecidas como taxas que refletem o custo de oportunidade do capital (COC).

### **2. Rentabilidade da firma e a macroeconomia brasileira: como relacioná-las?**

Uma maneira de relacionar a rentabilidade de uma firma com a macroeconomia brasileira é compará-la com taxas de retorno que poderiam ser obtidas com aplicações alternativas, que refletem o custo de oportunidade do capital (COC).

No Brasil, uma taxa que pode ser considerada como um custo de oportunidade do capital é a taxa básica de juros (taxa SELIC).

Utilizando essa comparação (TR x Taxa Básica de Juros) um indivíduo poderia escolher entre aplicar o seu capital numa empresa ou emprestar ao Estado brasileiro.

Não só pessoas físicas buscam remunerar suas poupanças com a melhor taxa de retorno, mas também empresas em suas atividades operacionais, aplicações financeiras e investimentos produtivos.

Firmas objetivam maximizar lucros de forma a angariar o maior lucro possível, com um determinado empenho de capital. A rentabilidade mínima a ser comparada com o custo de oportunidade de capital, pode ser a dada pela taxa básica de juros, que tem ligação direta com a economia nacional, pois faz parte de políticas governamentais de emprego e de controle da inflação.

Vale ressaltar que este empréstimo ao Estado (bônus do tesouro nacional), está presente em vários produtos financeiros existentes no mercado financeiro brasileiro, como os Fundos de Investimento, Títulos do tesouro, dentre outros.

### **3. Mercado: o que é uma economia de mercado?**

Sob o ponto de vista da teoria Neoclássica, economia de mercado é um sistema econômico equilibrado onde a oferta é igual a demanda. É um ponto virtual de equilíbrio.

Através desta doutrina, oferta e demanda buscam sempre o equilíbrio, caso contrário pode haver falta de produto, se preço for menor do que o preço de mercado, e sobra de produto, se o preço for maior do que o preço de mercado.

Um sistema de economia de mercado tem como principais metas: a eficiente alocação dos recursos escassos, distribuição justa da renda, estabilidade de preços e crescimento econômico. Sendo assim uma economia de mercado desempenha as funções alocativas da maneira mais eficiente possível.

O sistema de equilíbrio geral, conhecido também por fluxo circular da economia neoclássica, pode ser assim resumido: "No longo prazo, uma economia onde todas as indústrias são perfeitamente competitivas encontra utilização plena e ótima para todos os recursos produtivos disponíveis. (...). Estas (indústrias) produzem de acordo com a escala de preferência (valores) manifestada pelos consumidores através do mercado. (...) Mercado é o lugar ou o contexto onde se encontram compradores e vendedores com a finalidade de estabelecer um preço comum, e uma quantidade de equilíbrio por unidade de tempo. "

### **4. Firma competitiva: como uma firma compete no (s) mercado(s)?**

Produzindo de acordo com a escala de preferência (valores) manifestada pelos consumidores através do mercado. Fatores como estratégia competitiva, custos, diferenciação e vantagens competitivas são alguns dos fatores diretamente ligados à competitividade da firma no mercado.

### **5. Estruturas de mercado: o que são imperfeições de mercado e como agir nos mercados competitivos e não competitivos?**

Imperfeições de mercado são contradições e falhas no funcionamento do sistema de economia de mercado como, por exemplo, as imperfeições da concorrência demonstradas nas estruturas de mercado, quase sempre configurando um cenário de concorrência imperfeita, seja pela centralização da produção e controle de recursos nas mãos de poucos, seja pela disparidade de preços, pelo desequilíbrio entre oferta e demanda, lucros extraordinários, distribuição de renda deficiente, barreiras que impedem o desenvolvimento de novos concorrentes, etc.

A regulação dos mercados e a defesa da concorrência foram as formas encontradas pelos Estados-Nações para a prevenção e punição de práticas abusivas entre os competidores nos diferentes mercados. Exemplo: leis contra monopólios.

### **6. Teoria da Firma: como se analisa a economia da firma quando se varia o volume de produção?**

Sob o ponto de vista da firma, o preço, na situação hipotética de concorrência perfeita, é dado pelo mercado, ficando a firma com a decisão do volume de produção. Na situação ideal, a firma regularia a produção no patamar em que sua receita marginal se igualasse ao custo marginal de produção. Neste caso, estaria havendo "maximização" dos lucros da firma.

# **7. Econometria: Como prever a demanda? Como pesquisar a quantidade demandada de um produto em função de seus preços?**

As técnicas geralmente utilizadas para análise e previsão de mercado (oferta e demanda), envolvem métodos Quantitativos de Projeção ou Correlação - geralmente estatísticos, como, por exemplo, séries temporais ou modelos causais (cross-section), e métodos Qualitativos do tipo pesquisa de mercado, simulação de cenários, analogia histórica, força de vendas, entre outros.

Esta pesquisa com respeito ao mercado (oferta, demanda e estruturas de mercado) de produto (s) e de fornecedores (preços e quantidades) pode nos ajudar a responder as questões fundamentais sobre o mercado: O que produzir? Para quem? Como? Quanto? Quando? Onde produzir?

Quando da realização de previsões através de séries temporais onde encontramos os fatores de tendência, ciclicidade e sazonalidade agregados à série deve-se utilizar a técnica da decomposição destes fatores para podermos realizar um estudo diferenciado em cada um deles, podendo utilizar a regressão para prever a tendência. Além disso, sobre esta previsão, podem-se utilizar os índices sazonais que capturaram a sazonalidade e ciclicidade da série.

O método quantitativo se preocupa basicamente em ajustar um modelo formalizado de previsão aos dados históricos da empresa de forma a projetar as vendas futuras. O método qualitativo realiza uma previsão de vendas a partir de julgamentos pessoais e subjetivos de quem esteja fazendo a previsão.

### **8. Ponto de Equilíbrio da Firma: quais os "pontos de equilíbrio" da firma (contábil, econômico e financeiro)?**

O cálculo do "ponto de equilíbrio" é uma das técnicas mais destacadas para verificar a situação de lucratividade da empresa. É um teste de seu mercado (preços) em confronto com sua estrutura (custos). Esta é uma forma usual e simples de se mostrar a interação de preços e custos de uma determinada firma.

Ponto de Equilíbrio é "o nível em que o volume de vendas cobre os custos fixos dos recursos comprometidos". Em outras palavras, a empresa começa a contabilizar lucro quando as vendas superam o Ponto de Equilíbrio. A sua análise é de grande importância porque mostra qual o esforço necessário para que se comece a obter lucro, influenciando na percepção dos administradores e investidores quanto à viabilidade ou inviabilidade de um determinado empreendimento.

Existem, basicamente, três Pontos de Equilíbrio:

• **Ponto de Equilíbrio Contábil - PEC**: quando as Receitas menos os Custos e Despesas Totais apresentam resultado nulo:

> PEC = Custos Fixos + Despesas Fixas Margem de Contribuição Unitária

Quando uma empresa está operando no nível do Ponto de Equilíbrio Contábil, seu resultado contábil é nulo, o que significa que ela é economicamente inviável, pois o capital investido não consegue remunerar os juros que esse mesmo capital renderia se fosse aplicado em algum outro investimento. (Lucro = zero)

• **Ponto de Equilíbrio Econômico - PEE**: quando o resultado engloba o Custo de Oportunidade do Capital Próprio empregado:

$$
PEE = \frac{CF + CO}{\sum_{i=1}^{n} MCu_i.Q_i}
$$

$$
\sum_{i=1}^{n} p_i.Q_i
$$

CO = Custo de Oportunidade: é o quanto está se deixando de ganhar quando se decide em uma opção em detrimento de outra.

Caso a empresa esteja obtendo um faturamento entre PE u.m. e PEE, seu resultado contábil será positivo, porém, do ponto de vista econômico, a empresa estará perdendo por não conseguir recuperar os juros do capital investido. No entanto, quando o faturamento é superior ao PEE, a empresa mostra-se economicamente viável.

• **Ponto de Equilíbrio Financeiro - PEF**: quando produzem, em caixa, inalteração do saldo, independentemente de haver resultado contábil ou econômico.

Para o cálculo do PEF incluímos os custos de depreciação, que não representam desembolsos de caixa, mas devem ser provisionadas.

Esse é, de fato, um cálculo de resultado financeiro simplista que admite todas as receitas recebidas e todos os custos e despesas pagos, exceto depreciação. Porém, o conceito de caixa pode ser ampliado, de acordo com o balanço financeiro, para Disponível mais Valores a Receber de clientes menos Valores a Pagar a fornecedores. É possível calcular outro PEF que levasse em conta prazos de pagamentos e recebimentos.

Há também um segundo PEF que leva em consideração parcelas financeiras de desembolso obrigatório no período - que não estejam computadas nos custos e despesas.

A cada 1% de alteração nos Custos e Despesas Fixas, o Ponto de Equilíbrio sofre o mesmo 1% de mudança. No entanto, caso haja mudança sobre os Custos e Despesas Variáveis, o efeito dependerá do grau de alteração na Margem de Contribuição Unitária.

### **9. Quais são, de forma resumida, as estruturas de mercado, e porque representam também imperfeições?**

As Estruturas de Mercado são:

- **Concorrência Perfeita**: É uma situação de mercado na qual o número de compradores e vendedores é tão grande que nenhum deles, agindo individualmente, consegue afetar o preço. Além disso, os produtos de todas as empresas no mercado são homogêneos, com perfeita substituição pelos produtos concorrentes; esse modelo leva à fixação de preço único para o produto. Ex. commodities.
- **Monopólio**: É uma situação de mercado em que uma única firma vende um produto e que não tenha substitutos próximos;
- **Quase Monopólio**: Único vendedor e poucos compradores;
- **Monopólio Bilateral**: Único vendedor e único comprador;
- **Concorrência Monopolista**: É uma situação de mercado na qual existem muitas firmas vendendo produtos diferenciados que sejam substitutos entre si. Há algum grau de similaridade entre os produtos concorrentes e de monopólio;
- **Oligopólio**: É uma situação de mercado em que um pequeno número de firmas domina o mercado, controlando a oferta de um produto que pode ser homogêneo ou diferenciado;
- **Quase Oligopólio**: Poucos vendedores e único comprador;
- **Oligopsônio**: Muitos vendedores e poucos compradores**;**
- **Monopsônio**: Muitos vendedores e único comprador.

Imperfeições de mercado são contradições e falhas no funcionamento do sistema de economia de mercado como, por exemplo, as imperfeições da concorrência demonstradas nas estruturas de mercado, quase sempre configurando um cenário de concorrência imperfeita, seja pela centralização da produção e controle de recursos nas mãos de poucos, seja pela disparidade de preços, pelo desequilíbrio entre oferta e demanda, lucros extraordinários, distribuição de renda deficiente, barreiras que impedem o desenvolvimento de novos concorrentes, etc.

#### **10. Porque a importância de se estudarem as estruturas de mercado na formação dos preços de uma firma industrial ?**

A questão da formação dos preços sob o ponto de vista da firma individual, por ótica estritamente microeconômica, dá-se no encontro entre a maximização de lucros por parte da firma ofertante, e pela maximização da utilidade pelo lado da demanda dos consumidores/famílias.

O cálculo adequado dos lucros para a firma, e da utilidade (ou preços) para os consumidores envolve, por um lado o conhecimento dos custos de produção e, por outro lado, o entendimento do comportamento de sua demanda e de seus preços implícitos que dependem, fundamentalmente, do tipo de estrutura de mercado em que a firma atua: monopólio, oligopólio, concorrência perfeita, concorrência monopolística, etc.

### **11. Independentemente das estruturas de mercado em que se encontram inseridas, as firmas se defrontam com custos semelhantes quanto aos seus conceitos e comportamento de curto prazo. Explique a lógica dos seguintes custos (Utilize o diagrama de ponto de equilíbrio para ilustrar os conceitos):**

Na análise de curto prazo, os custos dividem-se em fixos e variáveis. Os custos fixos são custos de um período, geralmente calculados por mês. Já os custos variáveis são associados ao volume de produção e são derivados da função-produção. No longo prazo, todos os custos podem ser considerados variáveis, já que a capacidade da fábrica pode ser ampliada.

No curto prazo, a divisão dos custos em fixos e variáveis não é exata e geral, e depende da empresa, da indústria (ou setor), das condições legais das relações do trabalho, por exemplo. Típicos custos fixos são representados por aluguéis, pro labore, custos de supervisão e de capital; os custos variáveis são representados por materiais, mão-de-obra direta e energia.

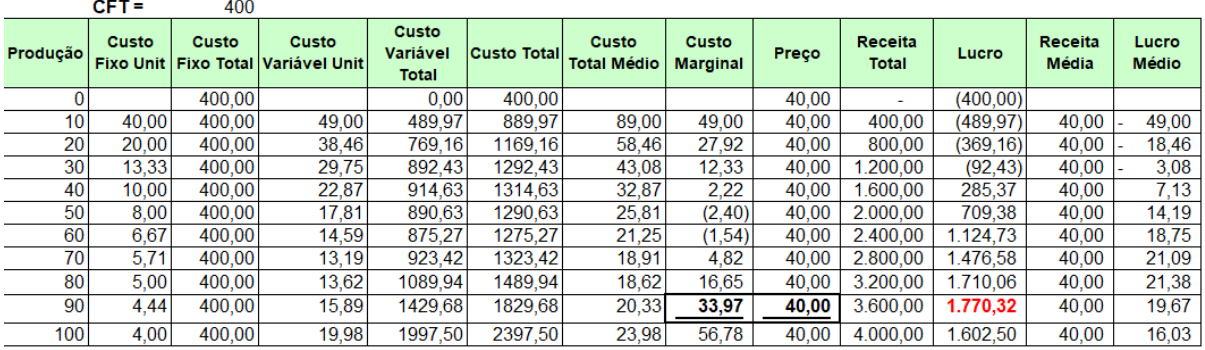

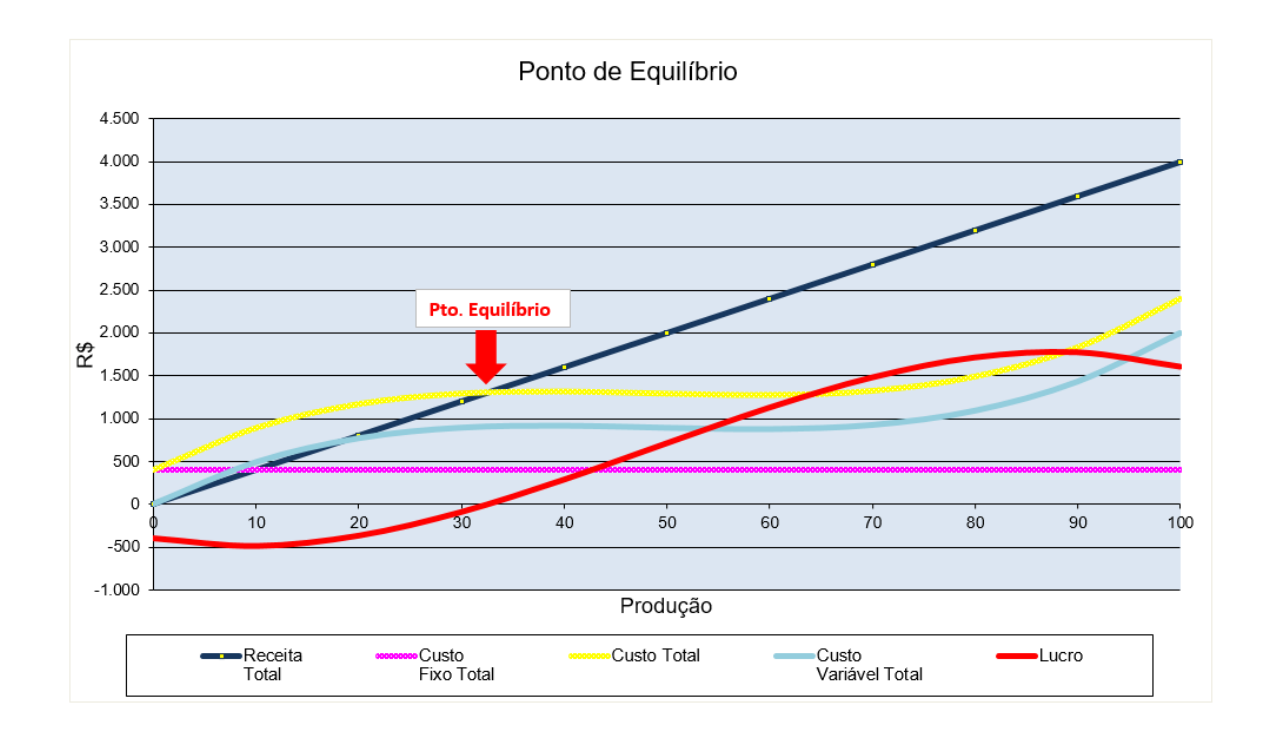

# **12. Custo fixo total, custo variável total, custo total, receita total e lucro total.**

**Custo Fixo Total (CFT):** Despesas com fatores fixos de produção. Independe da quantidade produzida.

O CFT é dado pelo total das despesas com fatores fixos. Os custos fixos não se alteram com o volume produzido. Exemplos: aluguel, *pro labore*, despesas administrativas, telefone, água, IPTU, etc.

$$
CFT = K
$$

**Custo Variável Total (CVT)**: Despesas com fatores variáveis de produção. Depende da quantidade produzida, e aqui um ponto importante: o seu formato (em "S") derivado da função produção.

O CVT é dado pelo total das despesas com fatores variáveis, isto é, as quantidades utilizadas desses fatores (x) multiplicadas pelos respectivos preços (p). Exemplos: Matérias-primas, Mãode-obra direta, energia para fabricação, etc.

### **CVT = p1x1 + p2x2**

**Custo Total de curto prazo (CTc)**: O Custo Total de Produção de curto prazo depende diretamente do nível de produção estabelecido pela firma, associado aos gastos com os fatores fixos de produção. Soma do Custo Fixo Total com o Custo Variável Total

$$
CTc = CVT + CFT
$$

**Receita Total:** A receita total é da pela multiplicação do preço pela quantidade vendida (Valor Total Faturado com as vendas).

### **RT = P x Q**

**Lucro Total**: O lucro total é dado pela diferença entre a receita total e os custos totais.

# **L = RT - CT**

**13. Construir um gráfico representando os valores em termos unitários, dada mudanças no volume de produção, para: Custo fixo médio, custo variável médio, custo total médio, custo marginal, receita média e lucro.** 

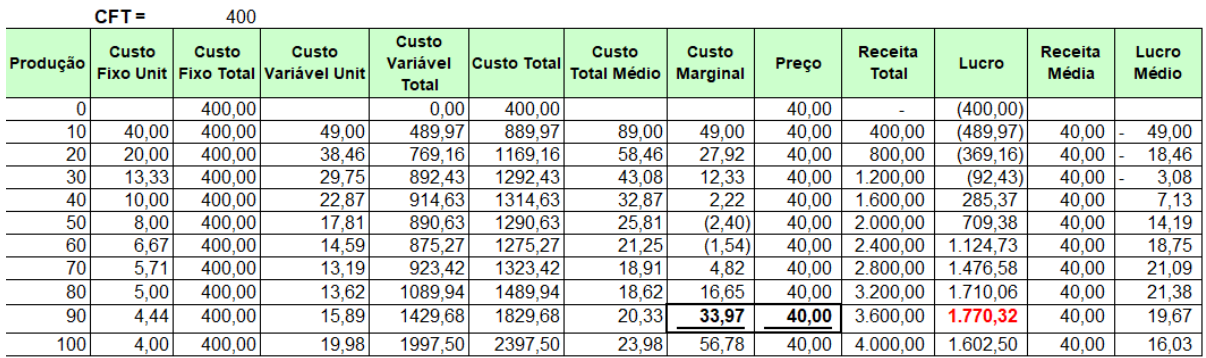

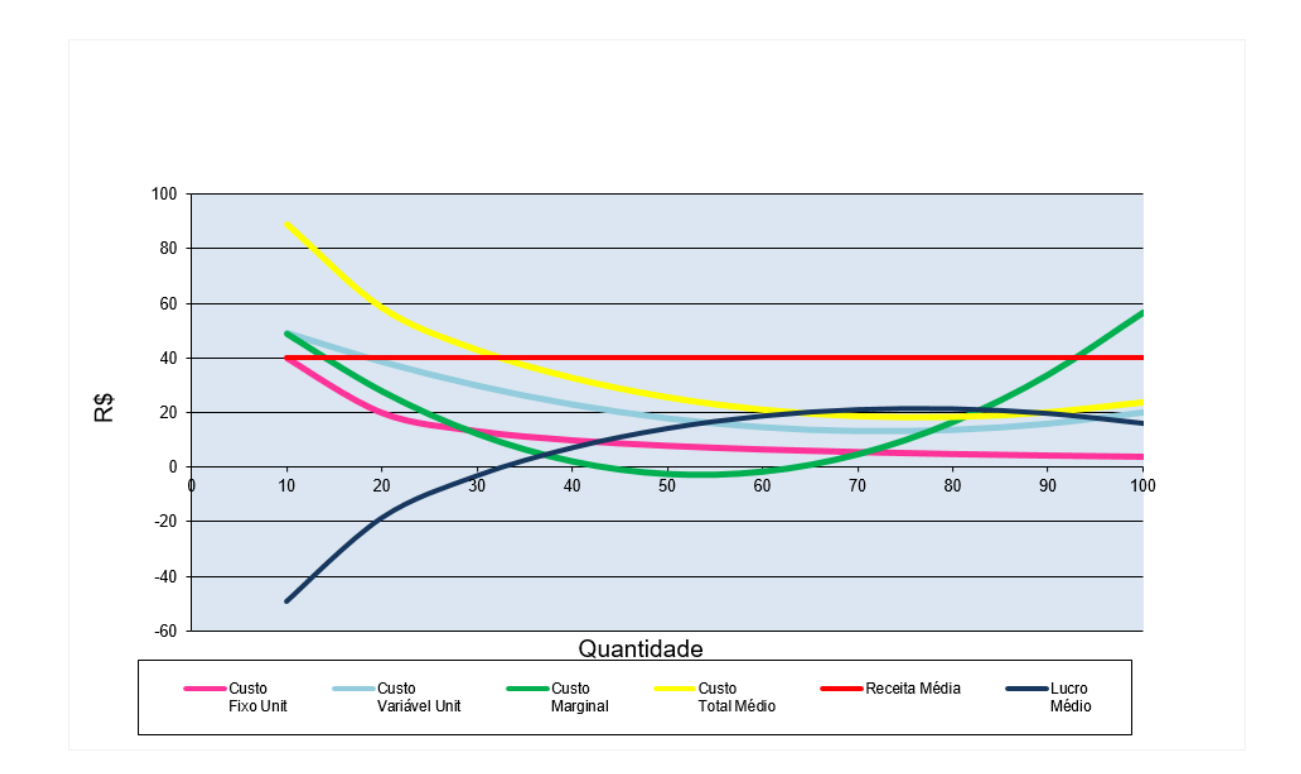

### **CONTABILIDADE DE CUSTOS**

#### **1. O que é Contabilidade Financeira?**

A Contabilidade financeira tem como objetivo reportar o desempenho passado com finalidades externas e inclui os conhecimentos necessários para o manejo das taxas de juros (custos financeiros) e para colocação das particularidades de impostos e condições de pagamentos de um país.

Seu público alvo é externo à firma como: acionistas, credores e autoridades fiscais.

Restrições: Reguladas - regras direcionadas por princípios gerais aceitos pela contabilidade e por autoridades governamentais.

#### **2. O que é Contabilidade Gerencial?**

A contabilidade Gerencial é a fundamentação teórica do cálculo de custos dos produtos, suas variações de método e alternativas de custeio (custo direto, custo total, custo variável, etc.), fornece elementos essenciais para a formação de preços e para a realização de estudos de melhorias de produtos e processos.

Tem como objetivo informar para tomada de decisões internas (operacionais, táticas e estratégicas) feitas por empregados, gestores e executivos: feedback e controle do desempenho das operações.

Seu público alvo é interno: funcionários, gerentes e executivos.

Restrições: Sem regras estabelecidas - sistemas e informações determinadas por gerentes para encontro de necessidades estratégicas, táticas e operacionais

# **3. O que é Custeio Direto (Custeio Variável)?**

É um método de custeio onde não se exige a distribuição dos custos fixos e indiretos; estes custos são considerados como despesas do período e não integram o valor dos estoques.

Os estoques são valorizados apenas pelo custeio direto, cuja variação também será descontada para o cálculo do resultado líquido. O resultado agregado é igual ao caso do custeio por absorção, mas diferente quando calculamos a rentabilidade individual dos produtos com a margem de contribuição dos produtos.

O custeio direto relaciona o custo, o volume e a margem de contribuição no curto prazo.

As decisões pelo método de Custeio Direto têm como base o cálculo da margem de contribuição, o que possibilita, assim, verificar se os produtos geram margem de contribuição total suficiente para cobrir os custos estruturais – fixos e indiretos, quer sejam de departamentos, da empresa ou de unidades de negócios.

#### **4. O que é Custeio por Absorção?**

É um método de custeio que opera num conceito de longo prazo, geralmente um ano, no qual variações de lucro, de custo e de volume têm de ser convenientemente harmonizadas. É o único oficialmente reconhecido no Brasil.

Neste método de custeio todos os custos fabris são transferidos aos produtos, inclusive os indiretos, tanto fixos como variáveis.

A despesa é assumida somente quando houver venda da produção e o resultado final abate as variações de estoques. Os custos de manufatura (mão-de-obra, direta, materiais, utilidades, supervisão da fábrica, etc.) são absorvidos pelos estoques e só considerados como custos quando o fato gerador ocorre (venda do produto).

A análise de resultado dos produtos, tomada individualmente, forneceria a margem de lucro unitária, já que desconta os custos fixos e indiretos fabris, apropriados por rateio.

# **5. O que é Custeio por Ordem de Fabricação?**

O custeio por ordem de fabricação se caracteriza pela produção de produtos de forma não contínua, atendendo a encomendas dos clientes ou a determinações internas específicas para venda posterior; ao contrário do custeio para produção contínua, onde um ou vários produtos são produzidos em série, fundamentalmente para estoque.

Como exemplo de produção por ordem pode-se citar as indústrias pesadas, fabricantes de equipamentos especiais, algumas indústrias de móveis, empresas de construção civil, escritórios de auditoria, planejamento e consultoria, entre outros.

Na Produção por Ordem, os custos são acumulados numa conta específica para cada ordem ou encomenda. Essa conta só pára de receber custos quando a ordem estiver encerrada. Se terminar um período contábil e o produto estiver ainda em processamento, não há encerramento, permanecendo os custos até então incorridos na forma de bens em elaboração, no ativo; quando a ordem for encerrada, será transferida para estoque de produtos acabados ou para Custo dos Produtos Vendidos, conforme a situação.

#### **6. O que é Custeio por Atividades?**

É uma abordagem que analisa o comportamento dos custos por atividade, estabelecendo relações entre as atividades e o consumo de recursos, independente de fronteiras departamentais, permitindo a identificação dos fatores que levam a instituição ou empresa a incorrer em custos em seus processos de oferta de produtos e serviços e de atendimento a mercados e clientes

A metodologia aloca custos de atividades a objetos de custos tais como produtos, serviços e clientes, com base em dois estágios principais. O primeiro estágio atribui custos às atividades de acordo com o consumo que cada atividade faz de recursos. O segundo estágio atribui custos das atividades aos objetos de custos de acordo com o consumo que cada objeto de custos faz das atividades.

O Custeio por Atividade ou ABC não pode ser visto apenas como uma forma de custear objetos de custos, mas também como uma metodologia de gestão de processos e de atividades. Podendo ser dividido conceitualmente em duas visões:

- Visão de aperfeiçoamento de processos; e,
- Visão econômica e de custeio.

Utilidade e aplicações:

- Auxilio no processo de decisão de pricing;
- Auxilio no processo de design/desenvolvimento de novos produtos;
- Auxilio no processo de decisão de marketing e propaganda;
- Auxilio no processo de decisão de mix de produtos;
- Custeamento de pedidos, produtos, componentes, montagens e submontagens;
- Definição de atividades que adicionam e não adicionam valor;
- Determinação da rentabilidade de produtos, pedidos, clientes e projetos específicos;
- Fornecimento de uma lista de atividades da organização com seus respectivos custos;
- Auxilio no processo de decisão de outsourcing/globalsourcing;
- Auxilio no processo de decisão de integração da cadeia (verticalização).

# **7. O que os modernos sistemas de produção afetam a estruturação dos custos?**

O avanço das tecnologias produção propiciou níveis elevados de automação que causam os efeitos descritos abaixo e exigem novas metodologias de custeio:

- Os sistemas e práticas de apropriação dos custos existentes não suportaram os objetivos da manufatura automatizada;
- As práticas e sistemas correntes não penalizam o excesso de produção; de fato a filosofia de absorver custos de overhead através de sua alocação com base no volume de produção encoraja estoques excessivos;
- Os custos da deficiência de qualidade em produtos e processos não são adequadamente identificados e apontados;
- Custos em serviços.

# **8. O que é margem de contribuição? Porque se aplica melhor este conceito ao se fazer análise de rentabilidade de produtos, canais e clientes?**

Vantagens do conceito de custeio direto: USO DA MARGEM DE CONTRIBUIÇÃO

- A margem de contribuição acompanha o volume de vendas, o que torna fácil e rápido enxergar seu incremento ou decréscimo no volume de vendas;
- Permite a formação de preços de venda usando o conceito de *mark up*;
- Permite analisar o corte ou incremento à produção ou comercialização de um determinado produto;
- Permite analisar abrir ou fechar uma unidade de negócio;
- Permite analisar o fazer ou terceirizar a produção; e,
- Permite conhecer a margem de contribuição unitária e total de produtos, canais, clientes ou mesmo unidades de negócio;
- Permite identificar os produtos mais rentáveis e, assim, dirigir os esforços de produção e de venda para a melhoria da rentabilidade;
- Permite avaliar os limites dentre os quais se podem definir políticas de preços e de descontos sem prejuízo da rentabilidade; e,
- Permite definir volumes mínimos de produção e de preços sem prejuízo para empresa (Análise Custo-Volume-Lucro).

Desvantagem do conceito de custeio direto:

Este método não é aceito para apuração de resultados, nem pela contabilidade nem pelo sistema tributário do país.

# **9. Porque o custeio por absorção (e também o custeio pleno) pode distorcer a análise dos resultados econômicos?**

Vantagens do conceito de absorção:

- Apura o lucro em função da produção que agrega valor e, da comercialização que realiza este valor agregado;
- Para a fiscalização fica garantida a tributação, isto é, os custos de produção não são tratados como despesas – isso diminuiria a base de cálculo e poderia lesar o sistema de impostos. A compra de materiais, por exemplo, só poderia ser abatida do resultado quando houvesse comercialização; e,
- Se convenientemente mensurados os números que a contabilidade fornece e agregandolhes o conceito de mark up, pode-se adotar esse processo para traçar a política de preços da empresa, o que é válido em apenas poucos casos.

Desvantagem do conceito de absorção:

• Este método não se ajusta à tomada de decisões sobre: abrir ou fechar unidades operacionais, cortar ou implementar a produção de um produto, fazer ou terceirizar produção, investir em nova planta produtiva, e, conhecer a margem de contribuição unitária ou por família de produtos ou mesmo por unidade operacional.

# **10. Dado que a formação de preços (mark up) de forma geral é:**

### **Preço = Custos Diretos + Margem de Contribuição + Impostos + Comissões de Vendas**

A equação acima descrita pode ser reescrita da seguinte forma:

$$
p = Cdu + MC.p + I.p + CV.p
$$

onde: p = preço unitário Cdu = Custo direto (Unitário) MC = Margem de Contribuição Percentual (%) relativa ao preço  $I =$  impostos "por dentro" (%)  $CV = Comissão de Vendas (%)$ 

$$
Seja: i = MC + I + CV
$$

A representação final do preço é dada por:

$$
p = \frac{CDu}{1 - i}
$$

Admitindo-se como exemplo uma empresa que não possui impostos "por fora", por exemplo IPI, e somente ICMS (que seja 5% da receita total), e comissão de venda de 7%, temos:  $i = 12\% + MC$  % (a estudar)

A margem de contribuição a estudar deve ser definida em função do mercado e dos objetivos da empresa. Um preço excessivamente alto pode reduzir a demanda pelos produtos, e um preço excessivamente baixo pode comprometer o resultado financeiro da empresa.

O índice [=1/(1-i)], é conhecido como "*mark-up*", isto é, o número (sempre >= 1) que multiplicado pelo custo direto dá como resultado o preço, incluindo, portanto, as despesas variáveis de venda (impostos, comissões, etc), e também as condições de concorrência, que devem "arbitrar" as margens dos produtos nos mercados. Como incluir impostos "por fora", como o IPI (Imposto sobre produtos industrializados)?

**Resposta:** Suponhamos que uma mercadoria custe \$ 135,00 e o imposto correspondente seja de \$ 27,00.

a) no caso do imposto "por dentro", a base de cálculo será \$ 162,00 e a alíquota do imposto será 17%;

b) no caso do imposto "por fora", a base de cálculo é de \$ 135,00 e a alíquota do imposto será 20%.

Em ambos os casos, o consumidor pagará \$ 162,00 e o vendedor receberá \$ 27,00. Como exemplo, o ICMS é um imposto "por dentro" e o IPI é um imposto "por fora".

Questões mark up:

**1. O preço do produto A da empresa AAA que atua em mercado concorrencial é de \$ 50 a unidade. Em um período em que a produção atingiu 200 unidades e foi totalmente realizada, qual o lucro bruto obtido pela empresa (mark-up de 1,4).** 

**P = Mark up \* CDu**  $$50 = 1,4$  \* CDu  $CDu = $ 50/ 1,4 = $35.71$ 

Lucro Bruto Unitário = \$50 – \$35,71 = \$ 14,29 **Lucro Bruto = 200 \* \$14,29 = \$ 2.858**

**2. Calcule o mark-up utilizado pela Cia. ZW, considerando que a sua receita de vendas em fevereiro foi de \$ 18.000 e o lucro bruto de \$ 4.800?**

**L = R – CD** CD = \$18.000 - \$4800 = \$13.200

**R = Mark up \* CD**  $$18.000 = MarkUp * $13.200$ **Mark up = 1,36**

**3. Qual o preço unitário de vendas do produto S, cujo fabricante, uma das 500 maiores empresas, apresentou lucro líquido de \$ 10.000 e despesas operacionais de \$ 22.000, produzindo 200 unidades (mark-up de 30%)?**

Lucro Líquido = Lucro Bruto – Despesas Operacionais \$10.000 = Lucro Bruto - \$ 22.000 Lucro Bruto =  $$32.000$ 

Lucro Bruto = Receita – Custos Diretos Lucro Bruto =  $(p * Q) - (CDu * Q)$ Lucro Bruto =  $(p * 200) - (p / Mark up) * 200$   $$ 32.000 = p * 200 - (p * 200 / 1, 3)$  $$ 32.000 = 200 p - 153,85 p$  $$32.000 = 46,15 p$ **Preço Unitário = \$ 693,40**

# **QUESTÃO APLICADA**

**1. A Teoria Microeconômica pode ser representada por dois processos de otimização: i) o do consumidor, que procura maximizar sua utilidade total sujeita a sua restrição orçamentária; e o 2) do produtor, que procura maximizar seus lucros, sujeitos às suas restrições tecnológicas, institucionais e produtivas. Admita o exemplo abaixo de um produtor que possui 2 alternativas de produção:**

**Lucro/unidade produzida**

**Produto 1 7 Produto 2 9**

**O mercado só demanda no máximo 6 unidades do produto 2, e no máximo 5 do produto 1.** 

**Uma máquina utilizada para produzir os dois produtos tem somente 15 horas disponíveis por mês. O produto 1 utiliza 3 horas desta máquina para produção de uma unidade, e o produto 2 usa 5 horas para produção de uma unidade.**

**Existem disponíveis 20 Homens-hora totais. o produto 1 usa 5 H-h para produzir uma unidade, e o produto 2 usa 4 H-h, para produção de uma unidade.**

**Quantas unidades do produto 1 e do produto 2 o produtor irá fabricar, de maneira a maximizar seus lucros?**

Utilizando o Solver para resolução da questão e considerando as restrições de máquina e mãode-obra teremos:

O produtor deverá fabricar:

Produto 1 = 3 unidades/mês

Produto 2 = 1 unidade/mês

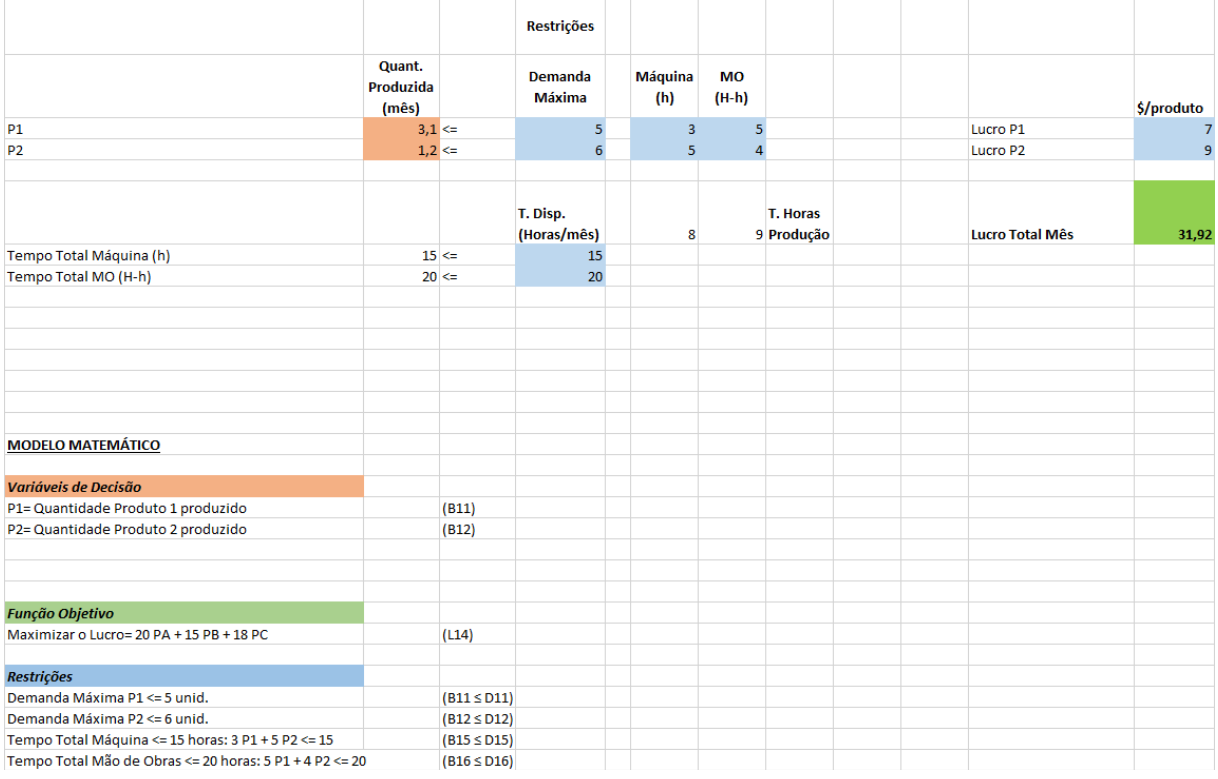

**Elaboração de Liliane A. Seripierri (MBA Logística T27)**